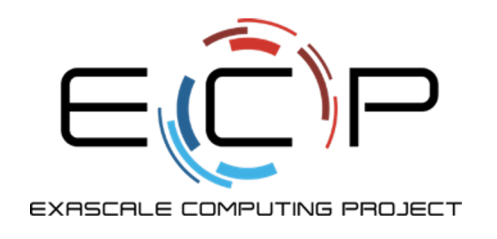

**IDEAS**<br>productivity

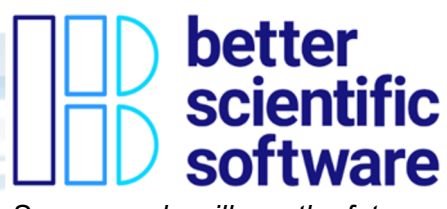

*So your code will see the future.*

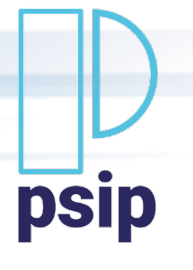

#### **Using the PSIP Toolkit to Achieve your Goals – A Case study at The HDF Group**

**Reed Milewicz** Sandia National Laboratories

**Elsa Gonsiorowski** Lawrence Livermore National Laboratory

**Elena Pourmal** The HDF Group

**Elaine M. Raybourn** Sandia National Laboratories **David Rogers** Oak Ridge National Laboratory

**Benjamin Sims** Los Alamos National Laboratory

**Greg Watson** Oak Ridge National Laboratory

**Jim Willenbring** Sandia National Laboratories

**With Special Thanks:**

**Mark Miller** Lawrence Livermore National Laboratory

> Office of Science

#### SAND2021-6862 PE

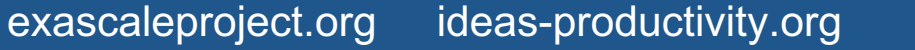

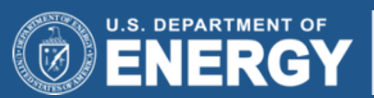

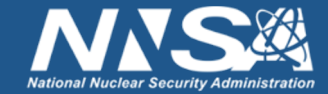

#### **Outline**

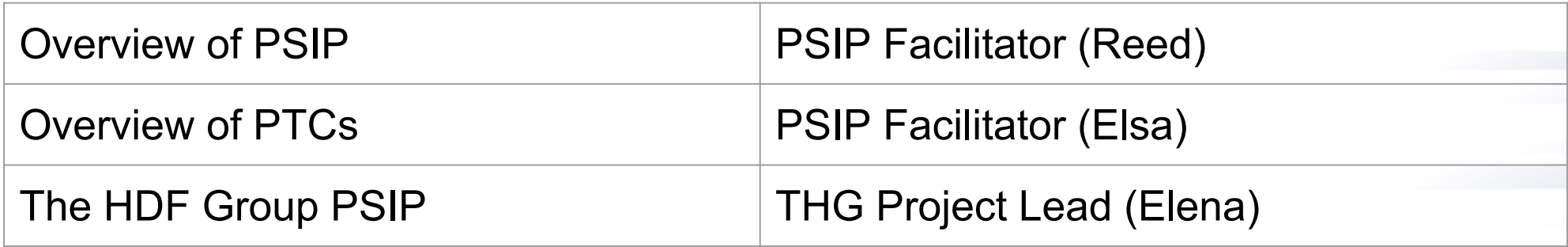

**Bottom Line Up Front**: Our team is actively working on several tools and technologies for software process improvement that your team can start using now to

- Realize process improvements **with minimal disruption to current development.**
- Mitigate **technical risk** so that you can develop software with *confidence.*

#### **Focus of this Webinar**

#### **PSIP allows you to realize process improve disruption to any current development.**

- *Introducing…*
- A practice that can help your team mitigate technical risk and develop software with confidence. (PSIP)
- How to identify topics for improvement by rating your project
- Progress tracking cards (PTC)
- Online resources such as RateYourProject and the PTC Catalog
- Integrating PTCs into your projects

**Enablii** <u>htt</u>

#### **PSIP: Productivity and Sustainability Improvement Planning**

- PSIP is a lightweight workflow that can be used on its own or alongside frameworks you may currently use such as Kanban, Agile, etc.
- You *implement PSIP* by creating and using Progress Tracking Cards (PTCs) to achieve quality goals.

PSIP helps software teams to **IDENTIFY** opportunities to iteratively and incrementally **IMPROVE** software team practices and processes.

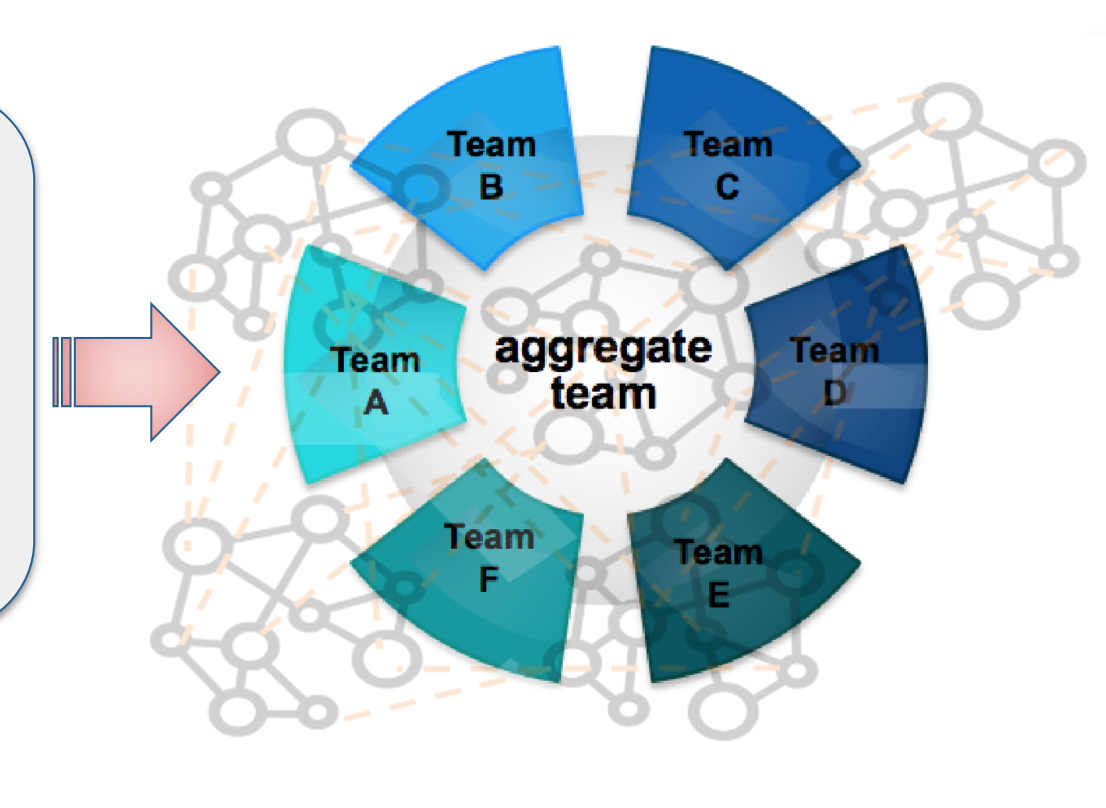

#### **Who is using PSIP?**

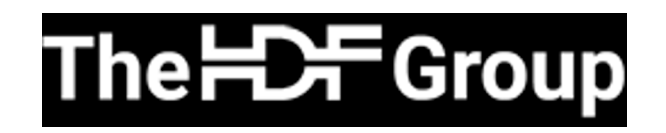

ALPINE/ZFP

Create a VTK-m filter for APLINE in situ algorithm users

Improvements to documentation to create reference

manual, setting code style standards, transition to GitHub

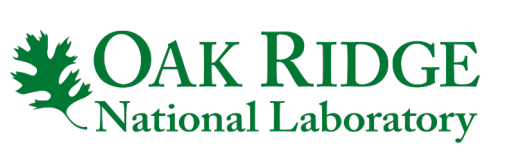

Using a more detailed version for internal project assessment

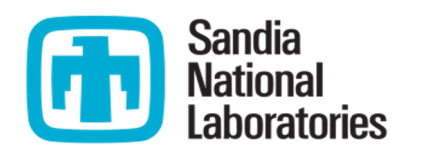

Using internally for updating version control systems, updating documentation to support better onboarding

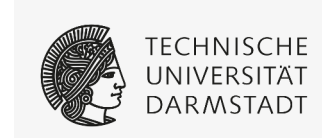

Used to adopt and mature continuous integration capabilities.

# **PSIP: At A High Level**

- Why improve?
	- Improving the means of production (teams and their technologies and practices) we can improve the final product, the software.
- Teams often know where they want to go, but not necessarily how to get there, and getting started on that path is the major hurdle.
- PSIP provides tools and resources to set, measure, and realize improvement goals.

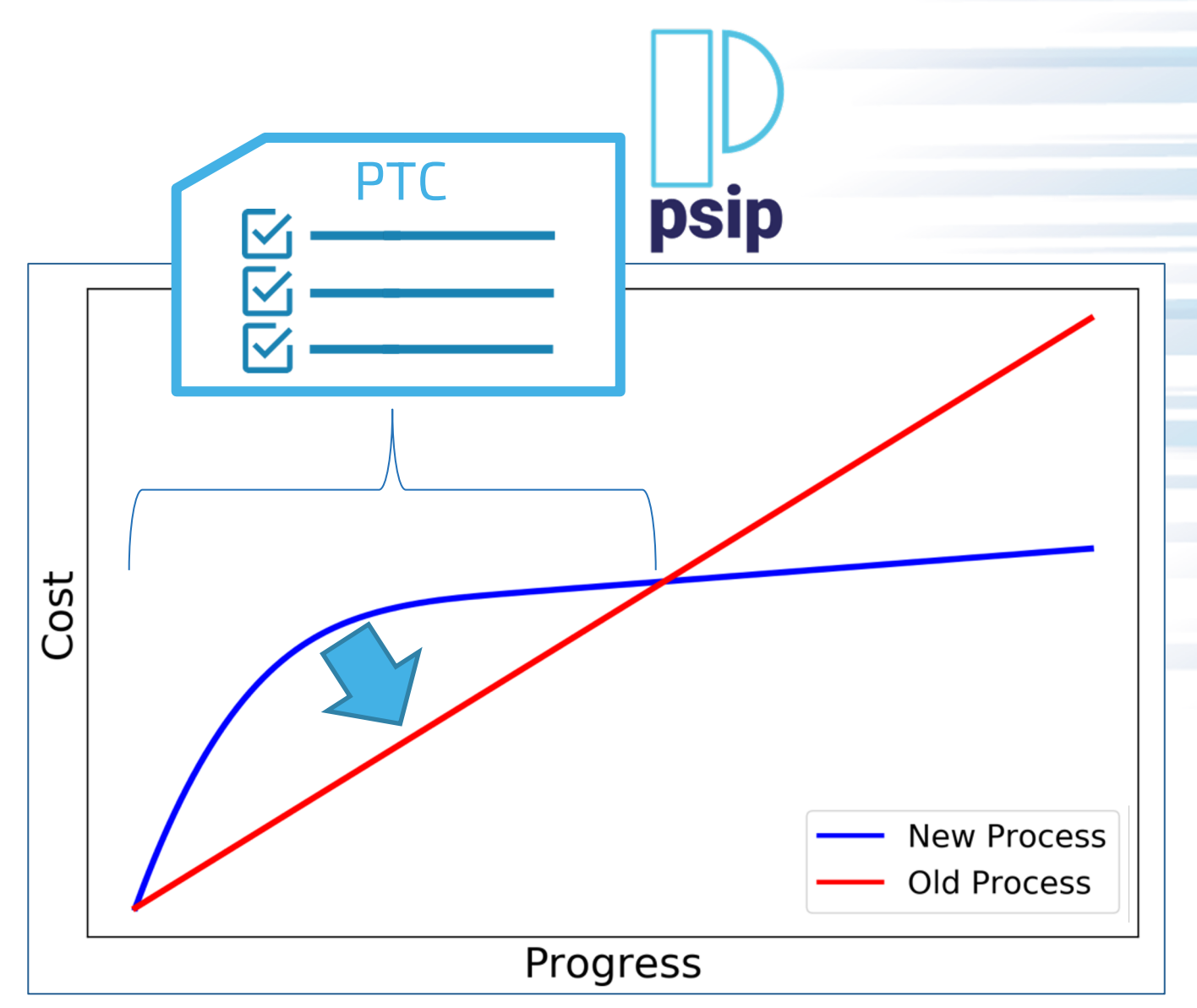

#### **How to overcome the barrier of getting star**

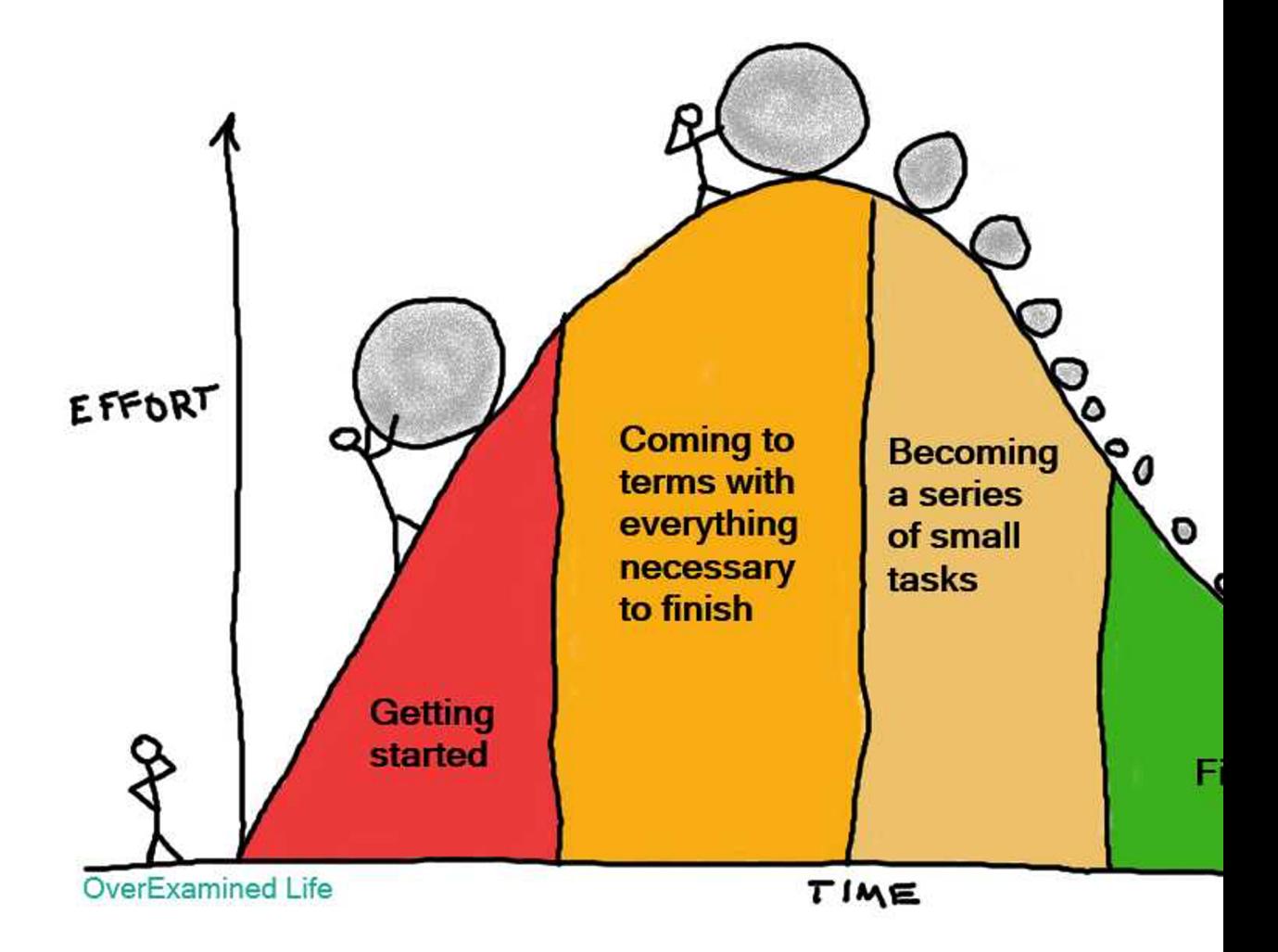

- https://overexamined.life/how-overcome-procrastination/
- 7

#### **How to overcome the barrier of getting started?**

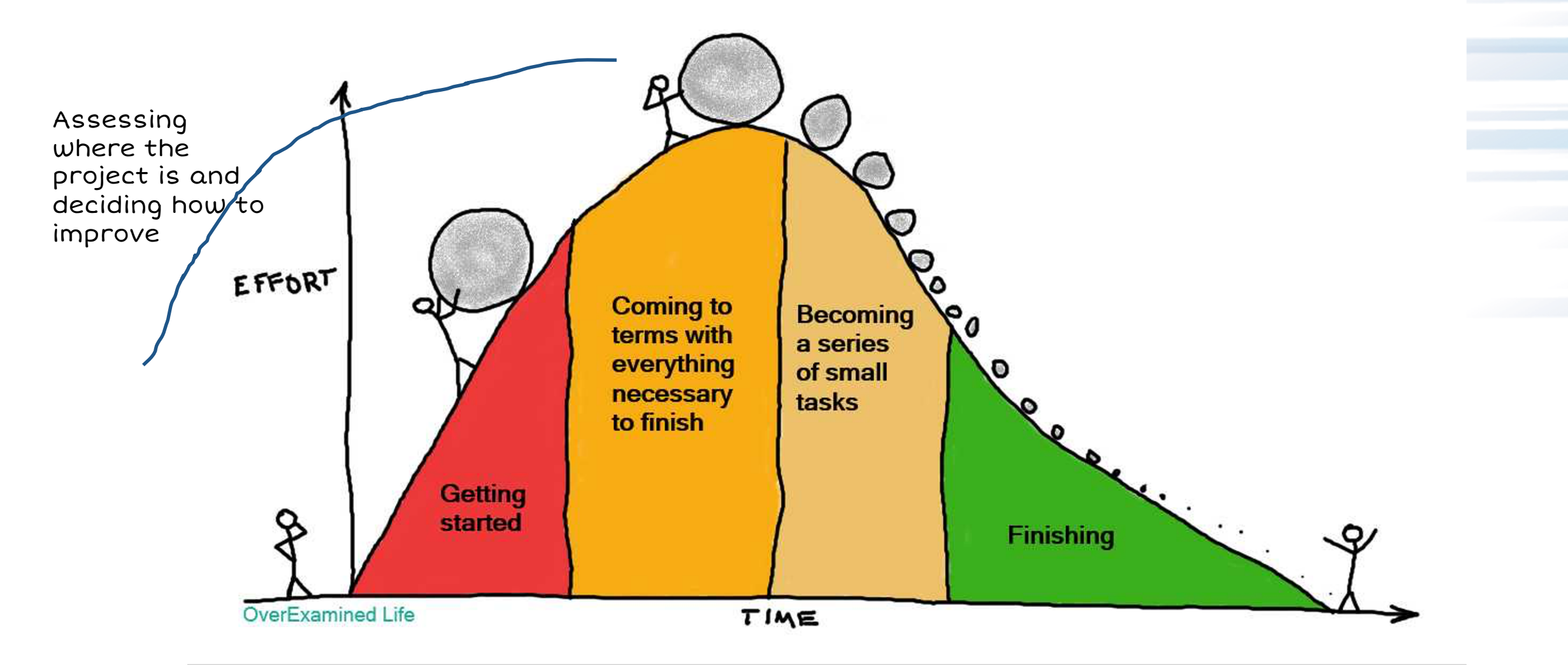

#### **How to overcome the barrier of getting started?**

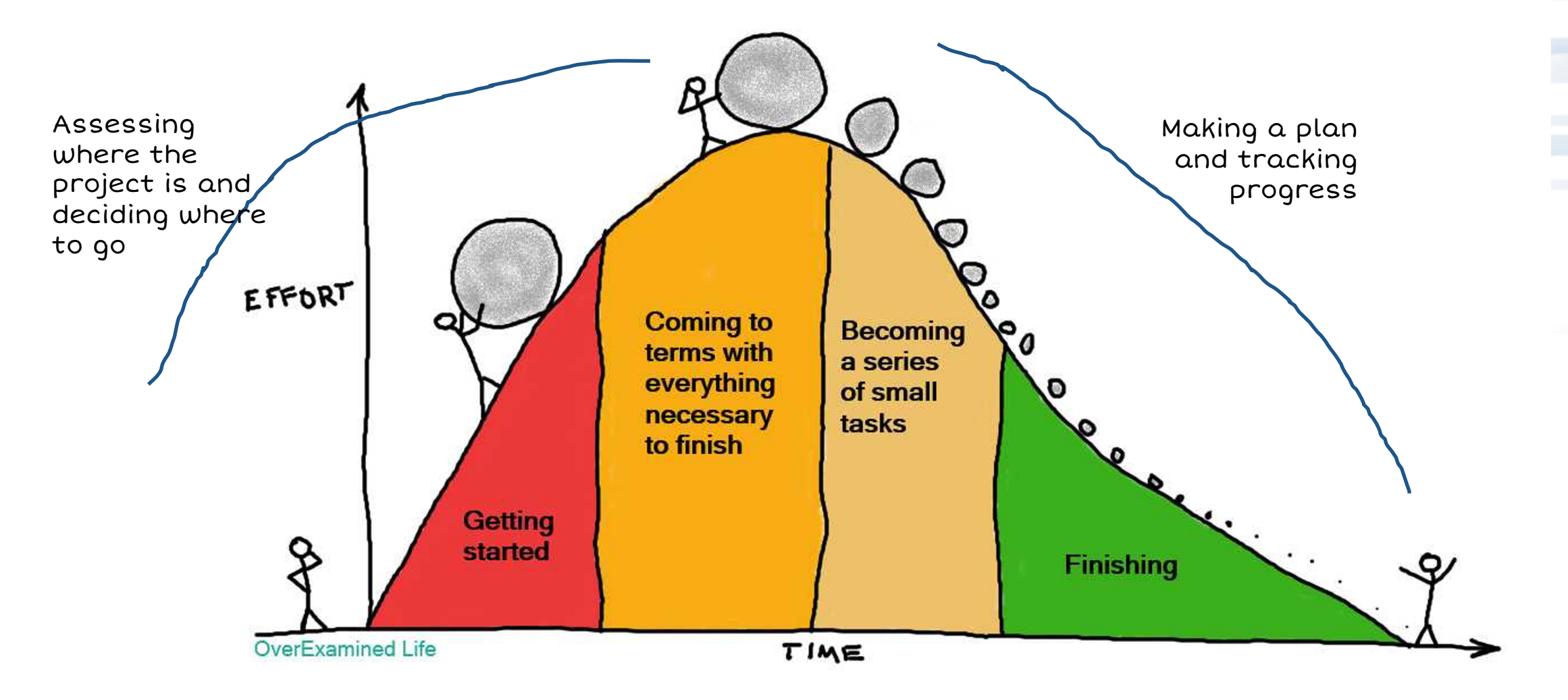

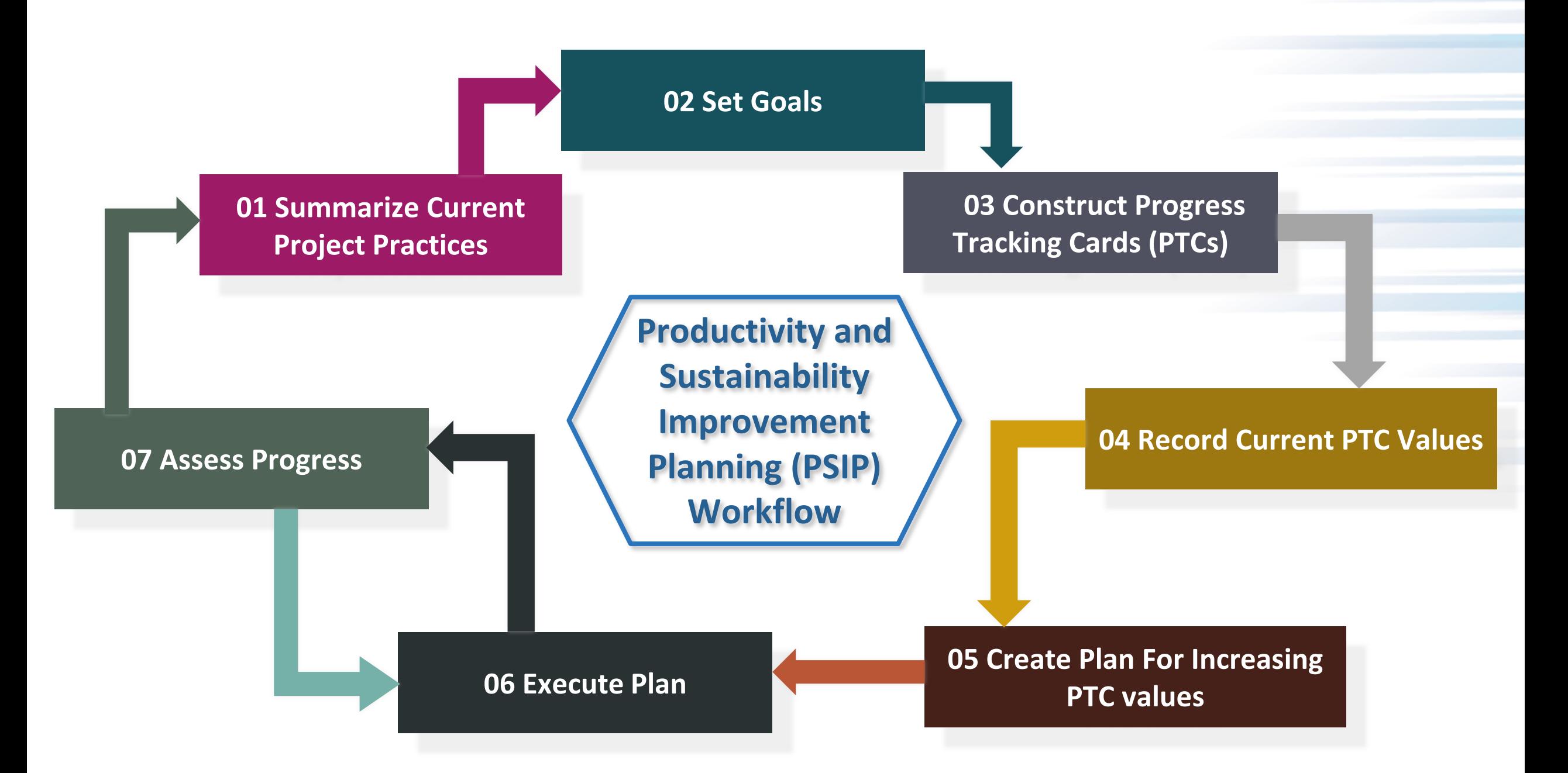

#### **Reflect: How does your software deliver value to your users?**

**Q:** If the new software requires teaching other how to use it, how does that

happen? A: Our project tasks students and postdocs with formulating their own tutorial for how to build and run the code […]

 $\bullet$   $\circ$   $\circ$   $\circ$ 

 $\bullet$   $\circ$   $\circ$   $\circ$   $\circ$   $\circ$ 

O **NICHO** 

**01 Summarize Current Project Practices**

- Generate brief practices summary
- High level description

**Reflect**

#### **The PSIP Team is Using Automation and Data-Driven Analysis to Deliver Value to ECP Teams**

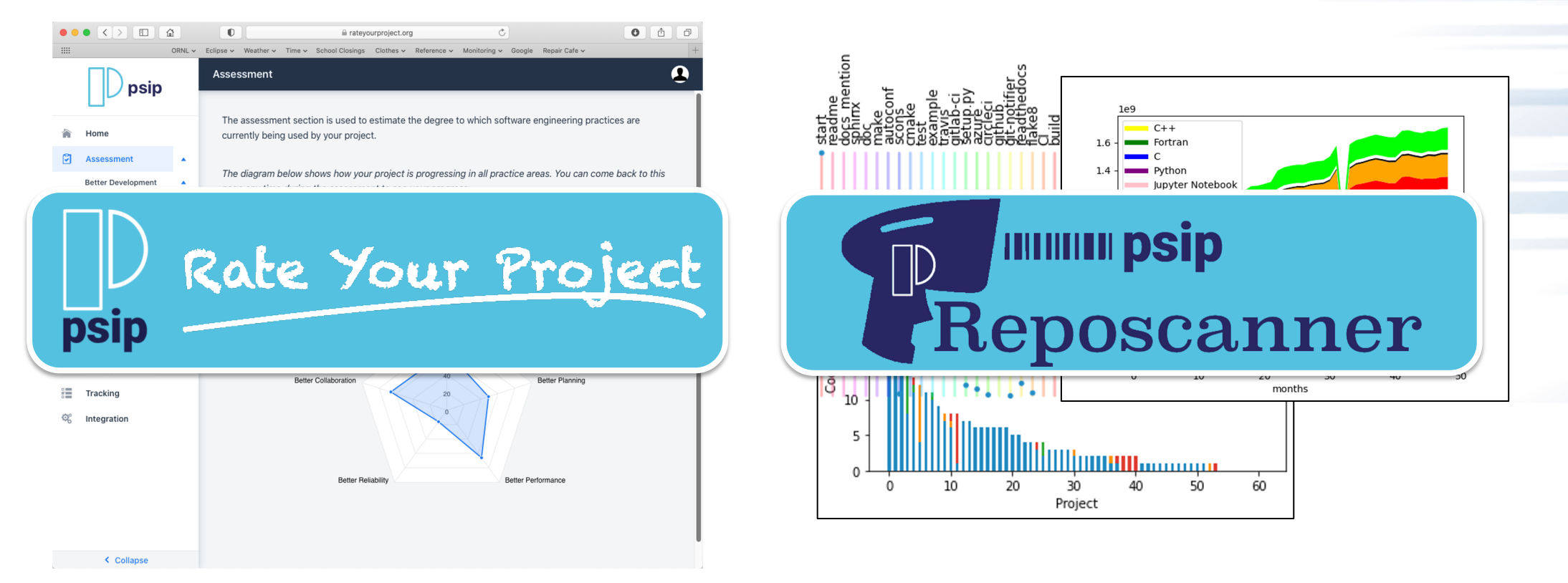

- Realize process improvements **without disrupting current development.**
- Mitigate **technical risk** so that you can develop software with *confidence.*

#### **What is RateYourProject?**

- In the past, assessment of team practices to identify improvement goals was a labor intensive practice for both the teams and their facilitators.
- Our solution: a guided selfassessment that enables the examination of software development, planning, performance, reliability, and collaboration practices.

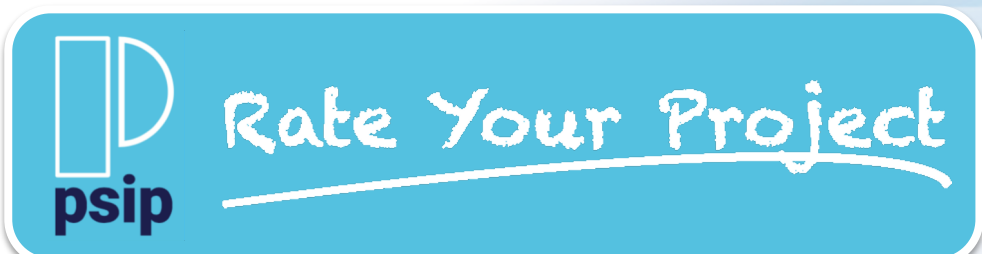

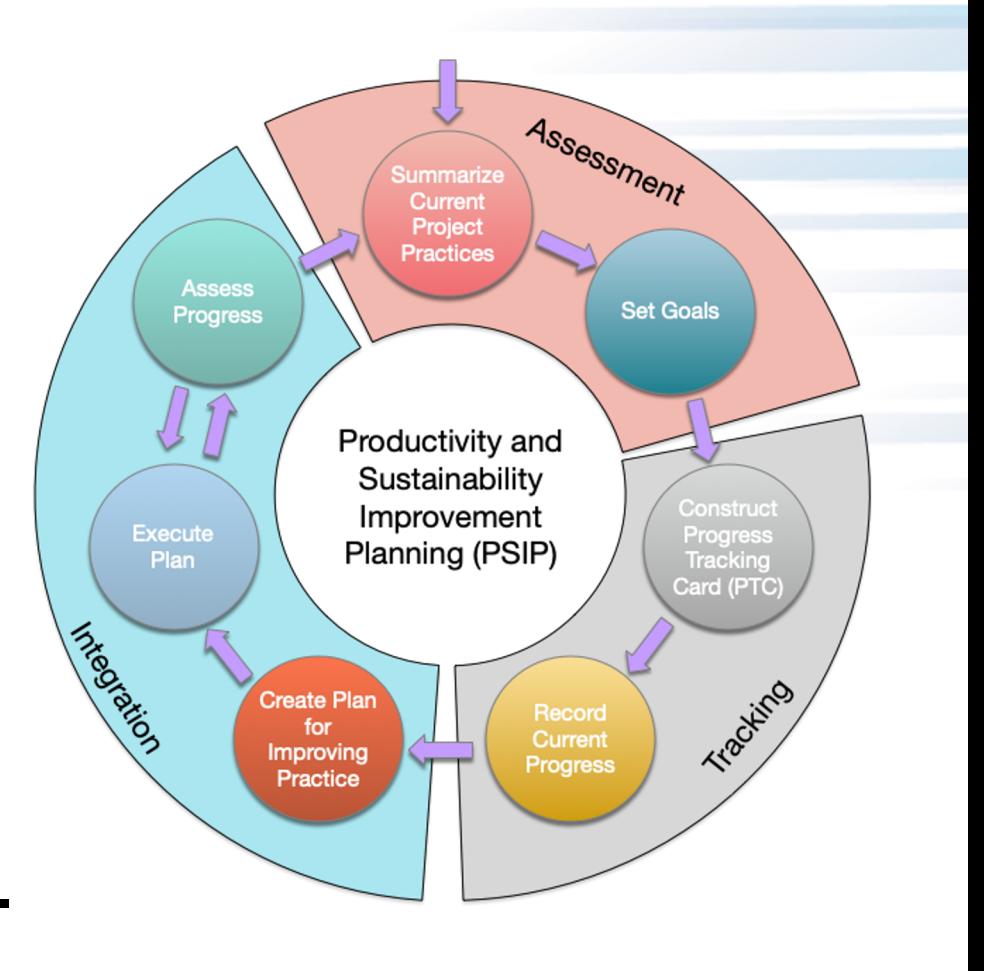

#### **RateYourProject Provides Resources for Setting Improvement in Article Inc. Goals**

- **RateYourProject** (https://rateyourproject.org) aims to automate phases of the PSIP process, from self-assessment to PTC creation to integration of PTCs into a project.
- Practices are rated using a modified four-point Likert scale, which forces one of four responses (none, basic, intermediate, advanced) and no neutral response. Scores are aggregated in each practice area, and then used to generate a visual indication of overall progress using a spider chart.

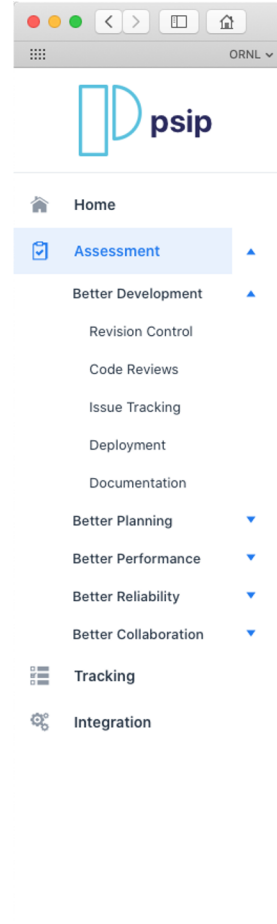

< Collapse

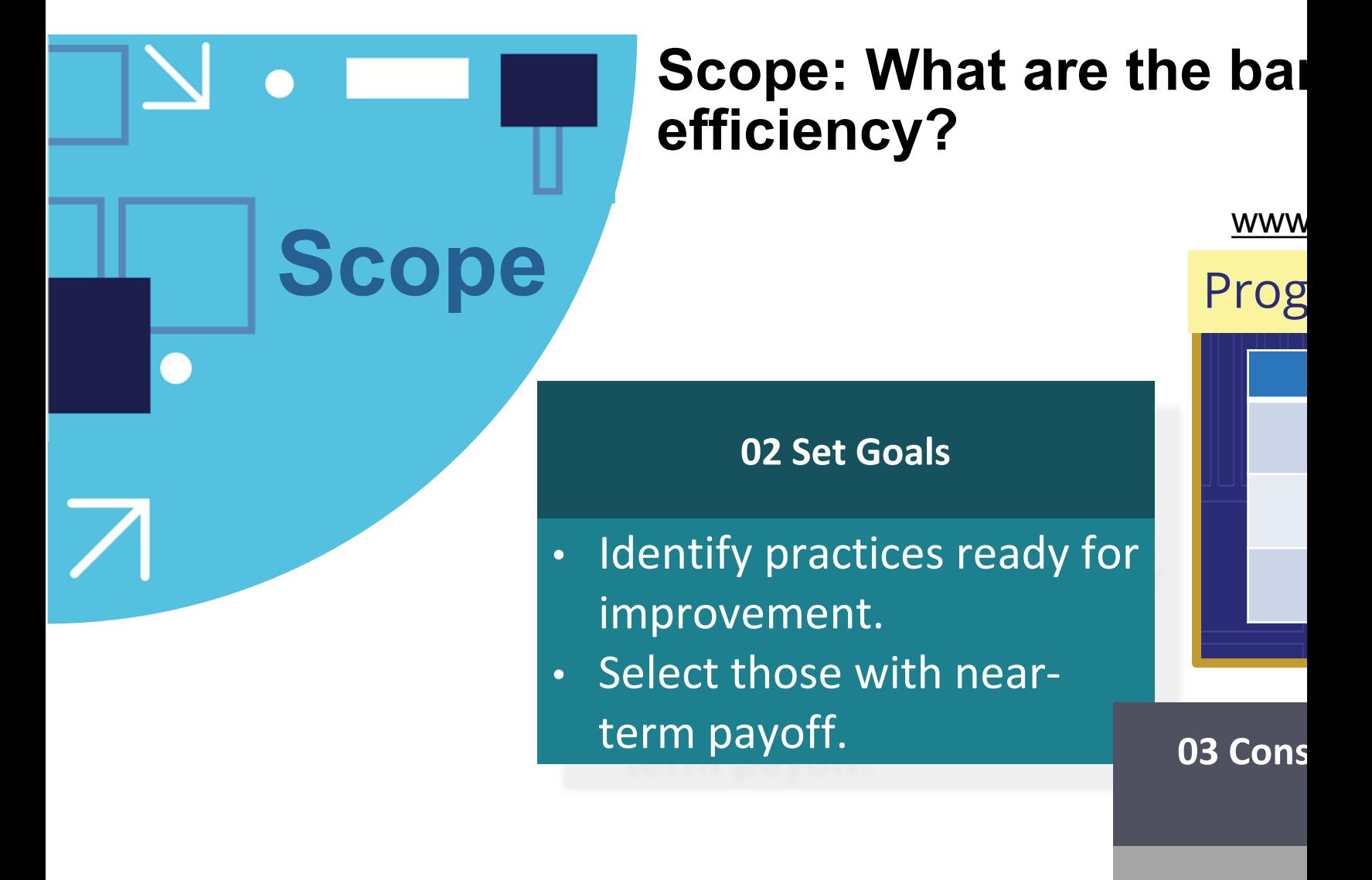

- Consti catalo
- Select

**Plan: What actions can you take in a predictable span of time?**

# **Plan GitHub** 16

#### **04 Record Current PTC Values**

• Set baseline values for future reference.

**05 Create Plan For Increasing PTC Values**

- Define practice improvement steps.
- Be specific, track issues.

**Enact: Can you execute on the plan? Are these changes impactful?**

#### **06 Execute Plan**

• Increase PTC values by improving selected practices. • Track issues progress.

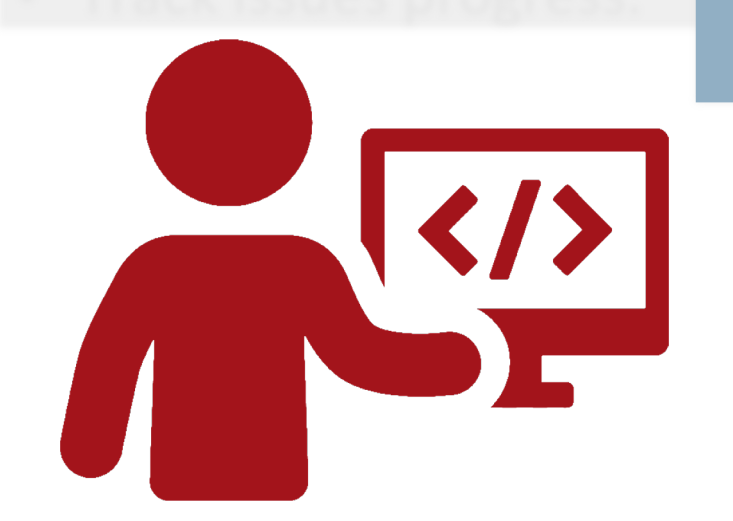

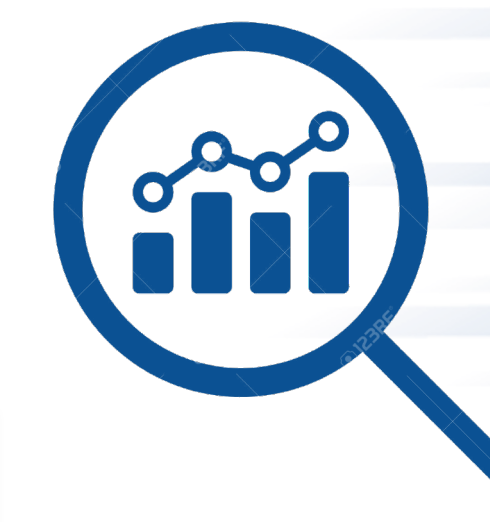

#### **07 Assess Progress**

• Track PTC values.

• Adjust strategy if needed.

**Enact**

#### **Recall: What is PSIP?**

- We find that teams often need help getting started on the path towards software process improvement.
- The **Productivity and Sustainability Improvement Planning** (PSIP) is a lightweight workflow for software process improvement.
- PSIP is implemented via **identifying improvements** and executing plans based on **Progress Tracking Cards** (PTCs).

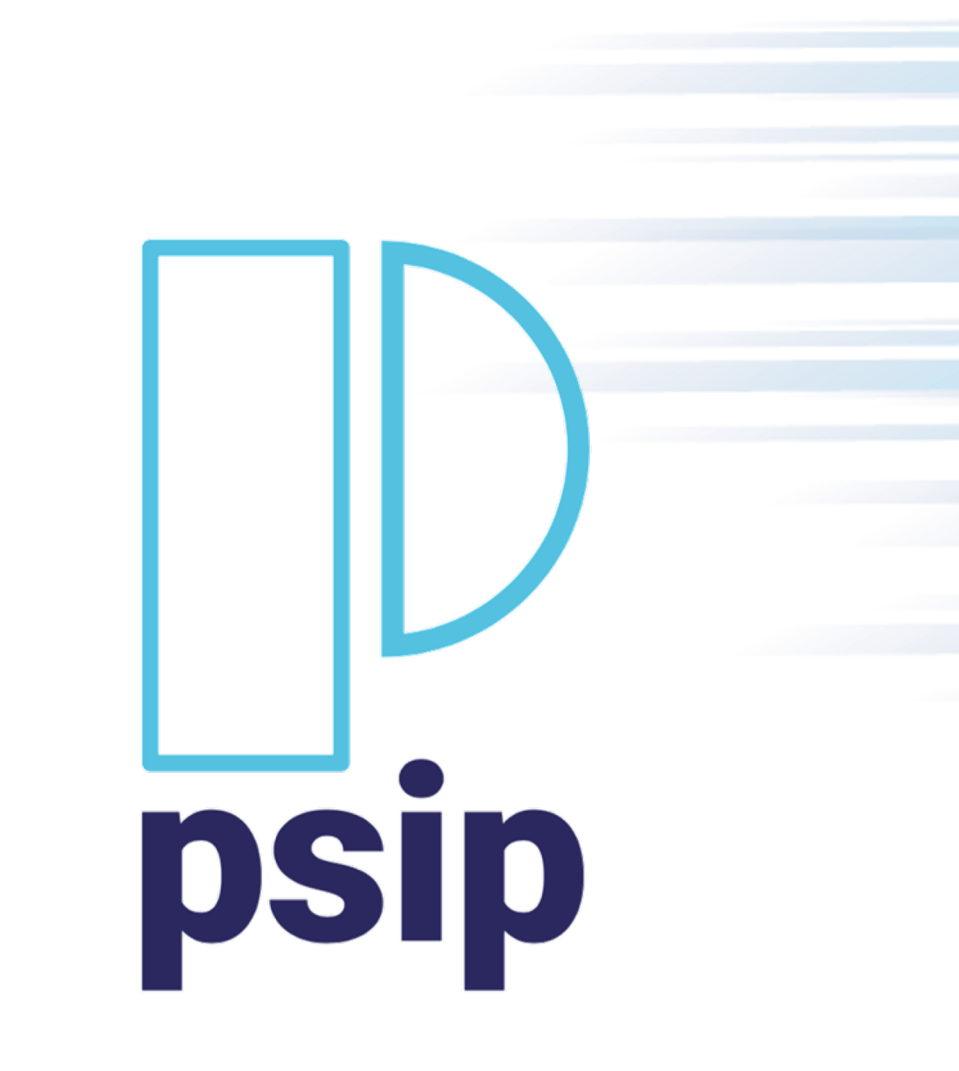

**Enabling Software Quality**

# **Questions?**

#### **What Are PTCs?**

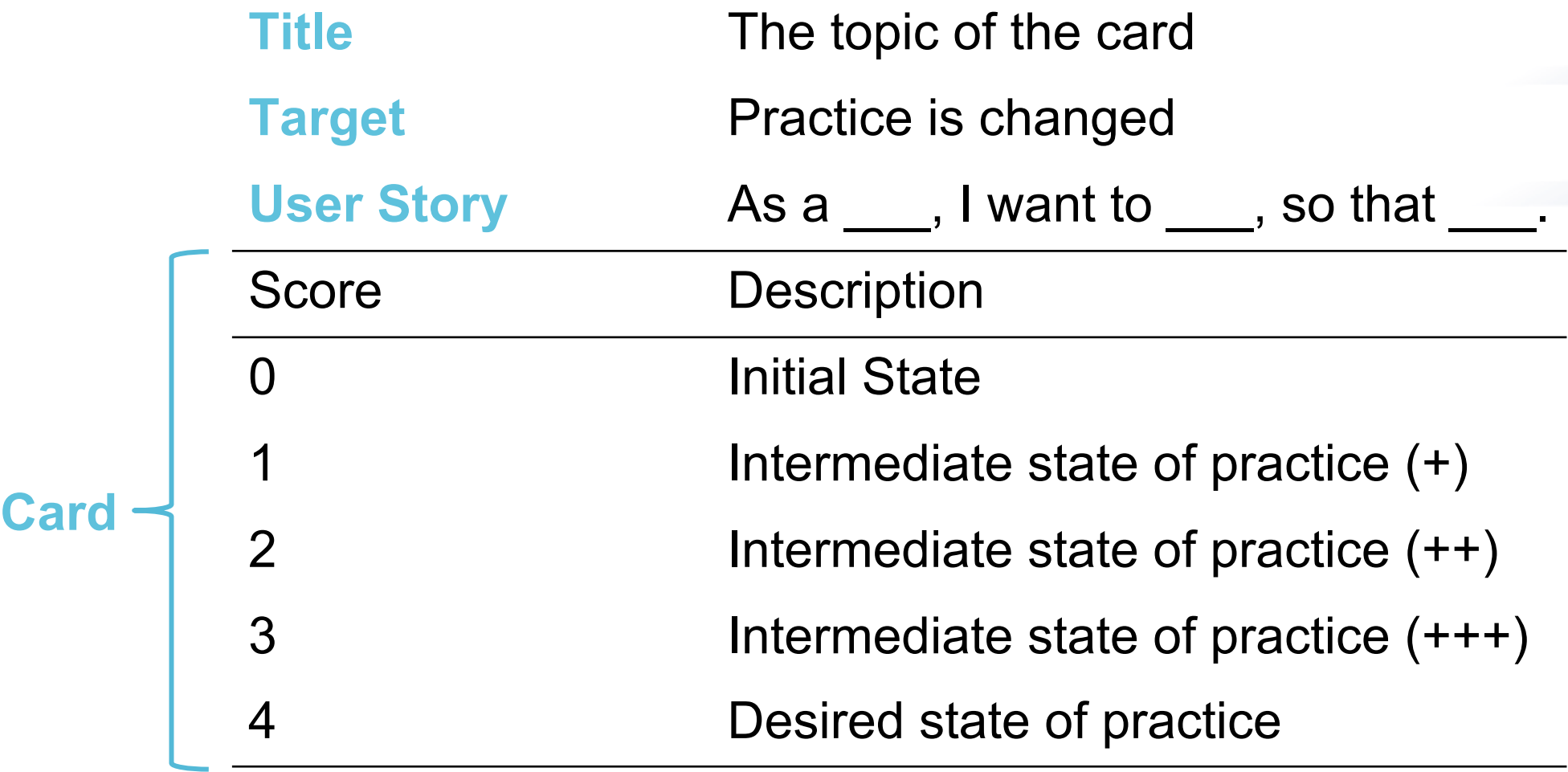

**Comments: Relevant links or details** 

#### **Creating a PTC Can Be Challenging!**

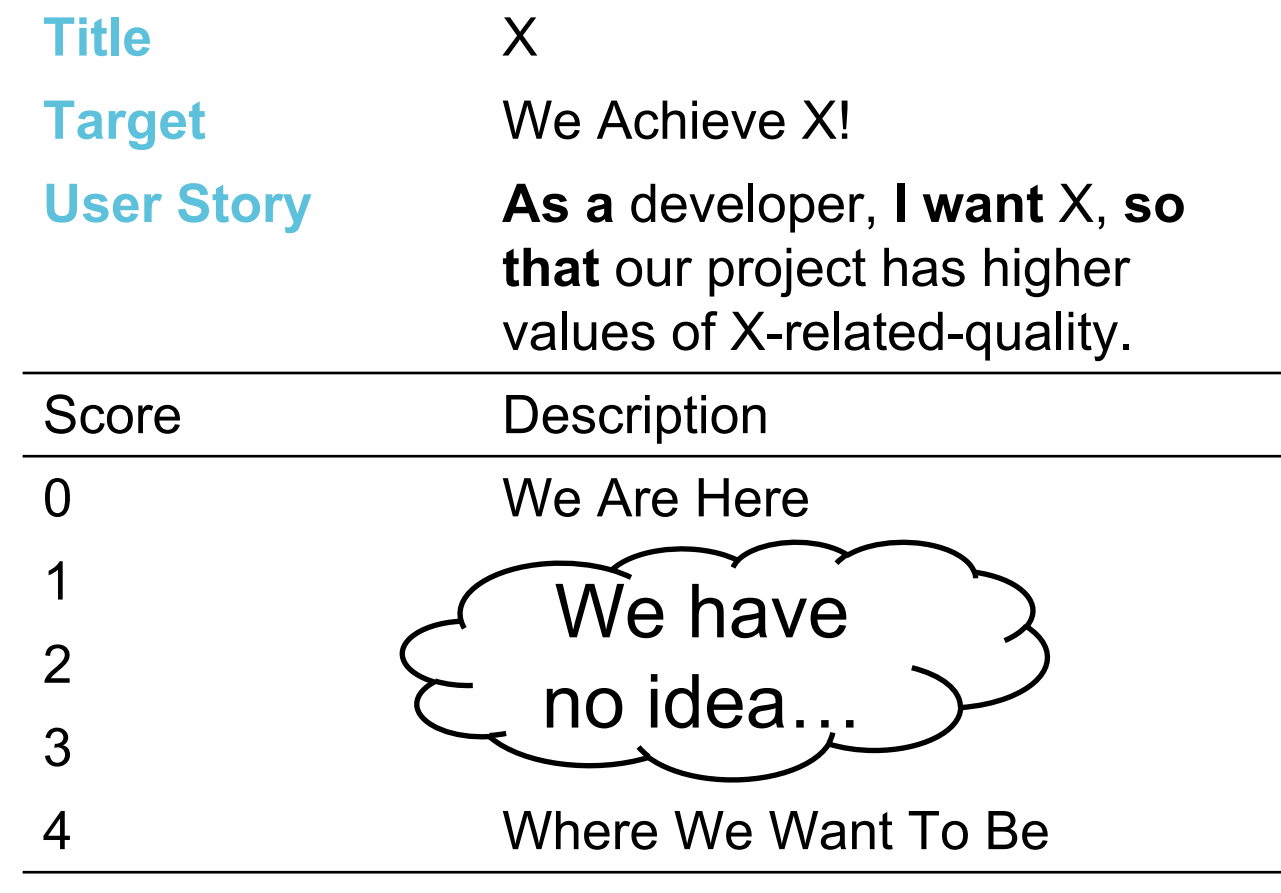

**Comments:** Some notes about X

![](_page_21_Figure_0.jpeg)

**Comments:** Some notes about X

#### **What Makes for a Good Process Improvement Goal?**

- **1. Collaborative** and **team-oriented** (think project policies).
- **2. Measurable** and **specific** (think artifacts).
- **3. Realistic** and able to be realized in **increments** (over weeks, months)

PSIP helps software teams to **IDENTIFY** opportunities to iteratively and incrementally **IMPROVE** software team practices and processes.

![](_page_22_Figure_5.jpeg)

#### **Making A Card for Continuous Integration**

#### **Title Continuous Integration**

**Target** Testing is run at appropriate times without human involvement and reports are direct and concise.

User Story **As a** person responsible for software quality and correctness for my project, **I want** code regularly tested **so that** regressions are guarded against and new code is tested against itself and other commits the developer might not have had.

#### **Making A Card for Continuous Integration**

![](_page_24_Figure_1.jpeg)

## **Making A Card for Continuous Integration**

![](_page_25_Picture_97.jpeg)

26

**1** As a team, identify a practices to improve

**2** Construct the PTC

- Select from the example catalog
- Work with a facilitator to build one from scratch
- **3** Adapt the card for the team, filling in any specific technologies and possible deadlines.
- **4** Add the card to the team's work tracking system

#### **How to Use a PTC**

- Once the card is constructed, it should be integrated into the team's worktracking/planning system and referenced frequently
- Review it during team meetings
- Continually assess progress towards each step

#### **Tasks Needed To Reach Score of 1**

# Tests are run automatically according to the teams' policy.

![](_page_28_Figure_2.jpeg)

# **Questions?**

# **Example: The HDF Group (THG)**

- Last year, LLNL had a contract with THG to study the effectiveness of PSIP in improving software development processes.
- A few THG developers went through PSIP training.
- THG identified and prioritized 13 areas of improvement. Three areas were chosen:
	- Adopting a workflow for updating HDF5 reference manual
	- Migrating HDF5 repo to GitHub
	- Adopting coding standards
- Progress was made on all fronts! In particular, coding standards were agreed upon, something that had eluded the team for 20+ years.

![](_page_30_Picture_8.jpeg)

![](_page_30_Figure_9.jpeg)

#### **Real-World Example: THG Coding Standards PTC**

**Title** THG Coding Standards

**Target** Target Steadily convert the codebase over to an agreedupon standard.

**User Story As a** person responsible for software quality and correctness for the HDF5 library, **I want** guidance on selecting and implementing coding standards **so that**  we can make our code easy for everyone to read and understand.

> **As an** HDF5 library developer or community contributor, **I want** support **so that** I am complying with the standards with minimal additional effort or ambiguity.

#### **Real-World Example: THG Coding Standards PTC**

![](_page_32_Picture_50.jpeg)

#### **HDF5 Tasks Needed To Reach Score of 1**

![](_page_33_Figure_1.jpeg)

## The team has selected and documented an agreed-upon standard.

#### **THG Coding Standards PTC - Lessons Learned**

- PTC for the project brings the team together
- PTC may (and will) change as team's work progresses
	- THG team realized that getting to scores 2 and 3 was
		- Expensive
		- Unrealistic hard to enforce
		- Score 4 can be achieved without some tasks listed for score 1 and without getting to scores 2 and 3
	- THG team invested time in automation and minimum code cleanup
		- Set up automated code reformatting when PR is committed on GitHub
		- Identified a small portion of HDF5 code that caused problems and fixed it
		- Compromised on how the rest of the code is formatted
- Focus on PTC's end goal
- Create new PTCs as needed
	- Work on the "Best practices" and "HDF5 things" documents would benefit from PTCs

![](_page_34_Picture_109.jpeg)

![](_page_34_Figure_15.jpeg)

The team has selected and documented an agreed-upon standard.

# **Questions?**

**Recap: Why PSIP?**

PTC

 $\sqrt{}$ 

PTC

![](_page_36_Figure_1.jpeg)

四

#### Easy to Adopt

Encourages Reflection and Communication

Can Reveal Differences in Assumptions and Priorities

**Income** Can Help Team Converge on a Consensus

![](_page_36_Picture_6.jpeg)

## **Conclusion**

#### **PSIP allows you to realize process improve disruption to any current development.**

- *By now you should understand …*
- A practice that can help your team mitigate technical risk and develop software with confidence. (PSIP)
- How to identify topics for improvement by rating your project
- Progress tracking cards (PTC)
- Online resources such as RateYourProject and the PTC Catalog
- Integrating PTCs into your projects **Enabling**

![](_page_37_Picture_8.jpeg)

#### **Next Steps**

- Point-of-Contact: Elaine Raybourn emraybo@sand
- Follow-up questions about PSIP & PTCs
	- Contact PSIP via https://bssw.io
	- PSIP team on Gitter https://gitter.im/bssw-psip/download
- Additional Resources:
	- Learn more at https://bssw.io/psip
- View PTC Example Catalog at https://github.com/b
- Take the first steps on your own at https://rateyourrent

#### **License and acknowledgements**

#### **License**

• This work is licensed under a Creative Commons Attribution 4.0 International

#### **Acknowledgements**

- This research was supported by the Exascale Computing Project (17-SC-20-Department of Energy's Office of Science and National Nuclear Security Adn delivering a capable exascale ecosystem, including software, applications, and hardware technology, to the nation's exascale computing imperative.
- Sandia National Laboratories is a multimission laboratory managed and oper Engineering Solutions of Sandia, LLC, a wholly owned subsidiary of Honeyw Department of Energy's National Nuclear Security Administration under conti by permission.